## Objectives • Wrapping up implementing BFS and DFS • Graph Application: Bipartite Graphs • Directed Graphs

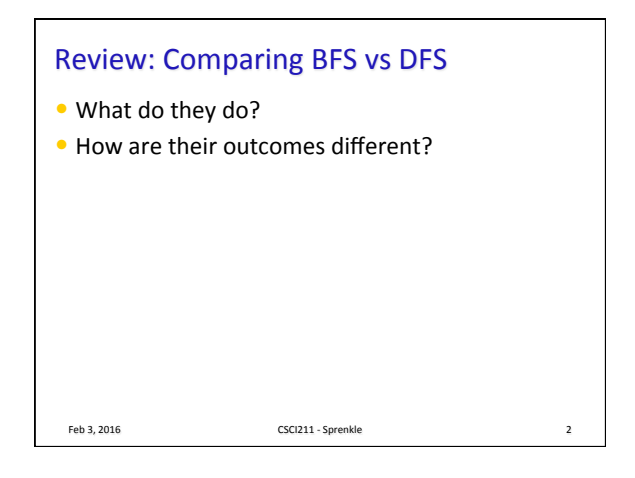

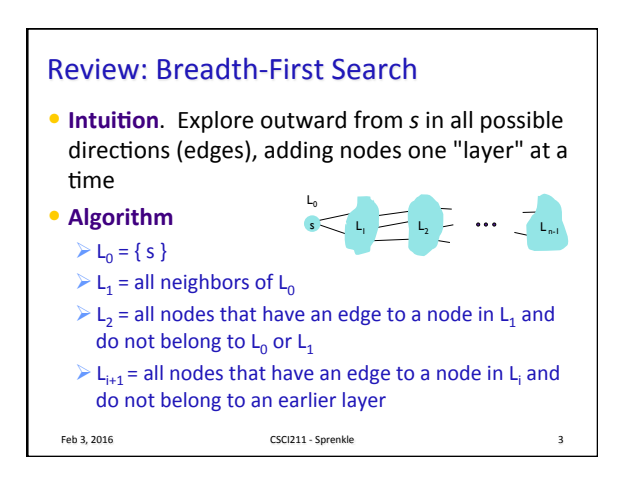

Feb 3, 2016 **CSCI211** - Sprenkle **CSCI211** - Sprenkle

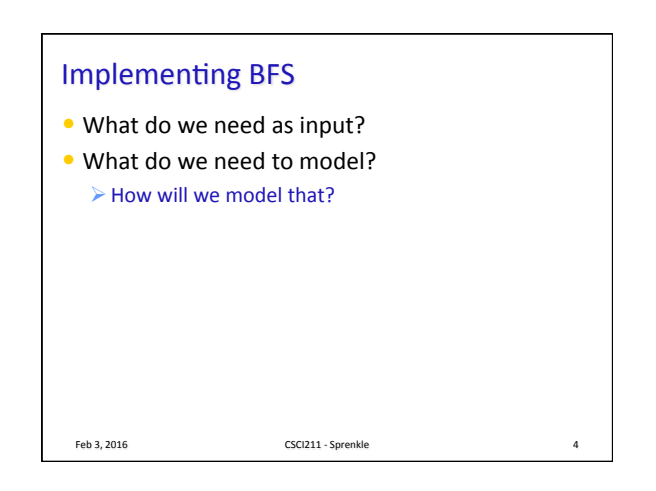

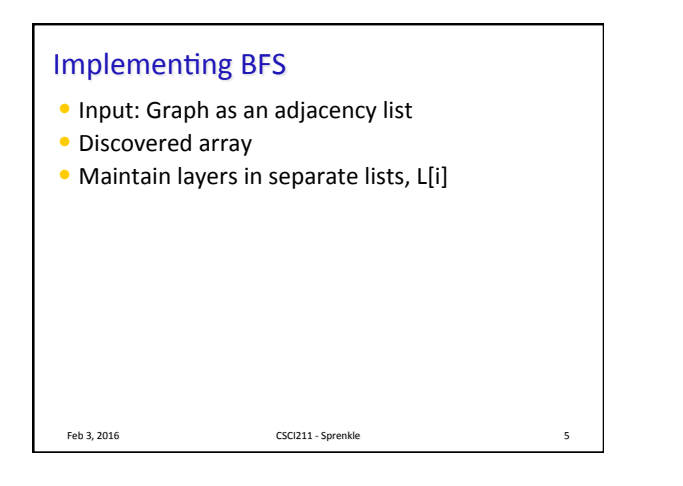

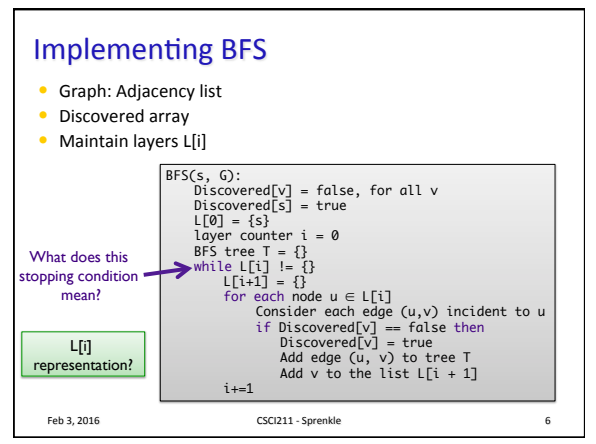

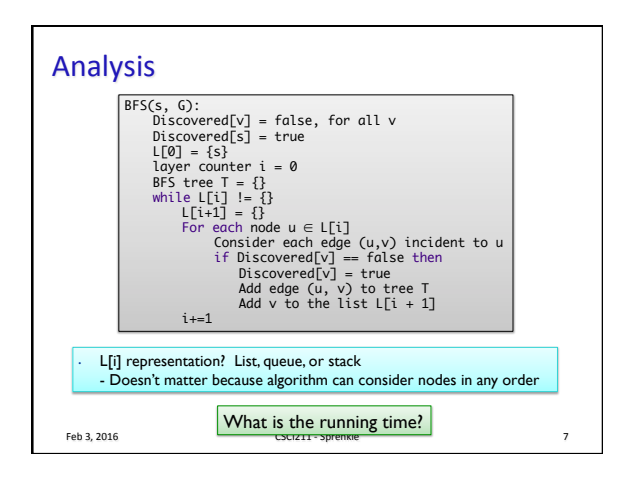

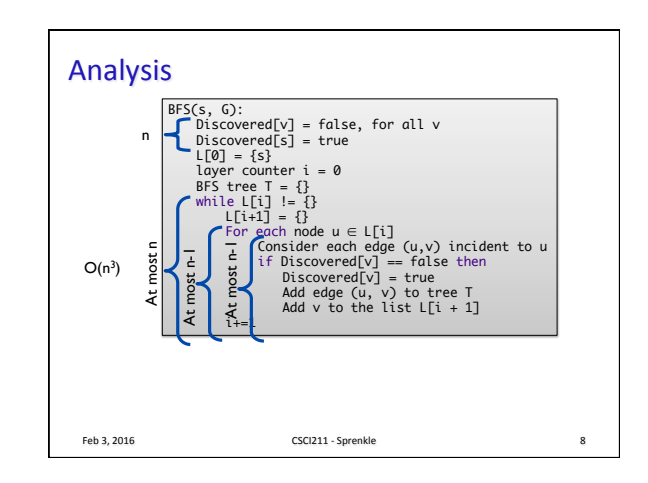

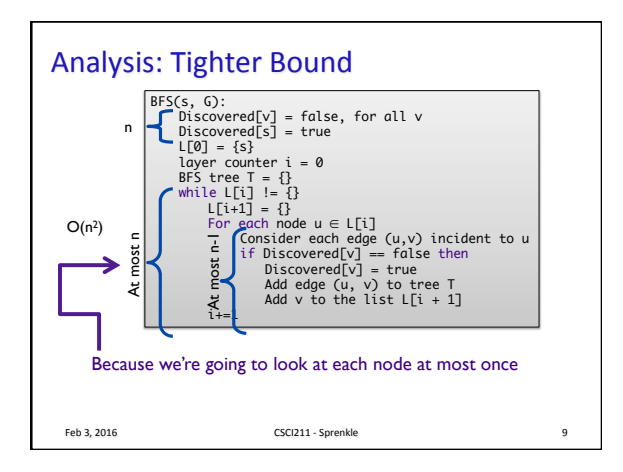

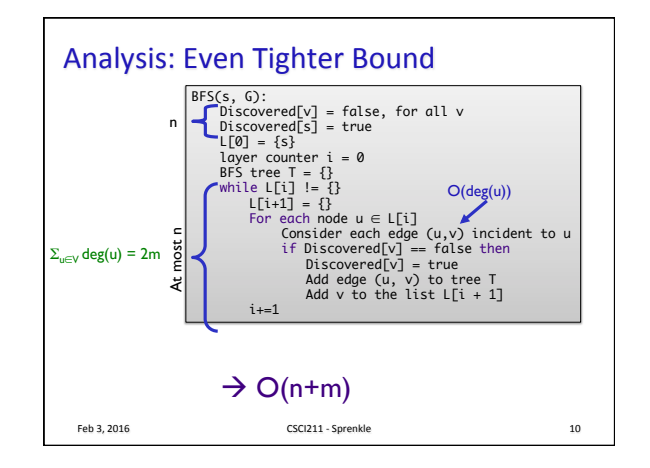

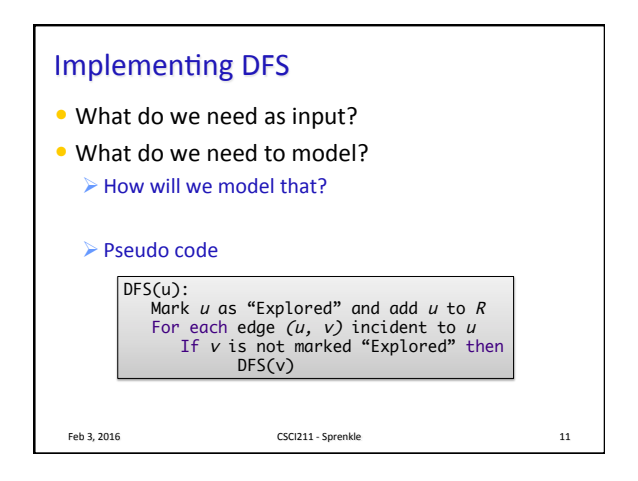

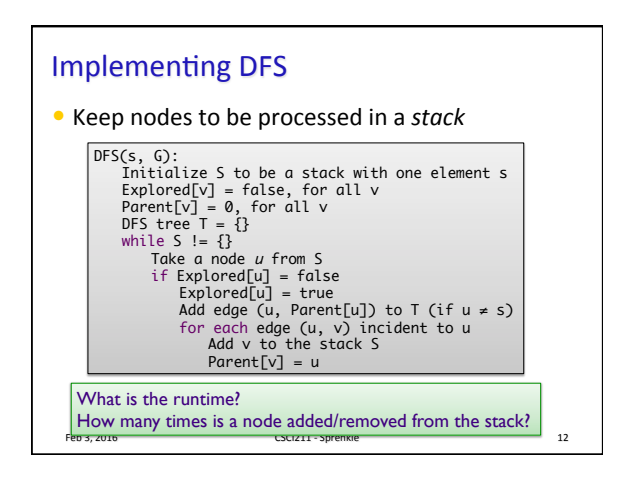

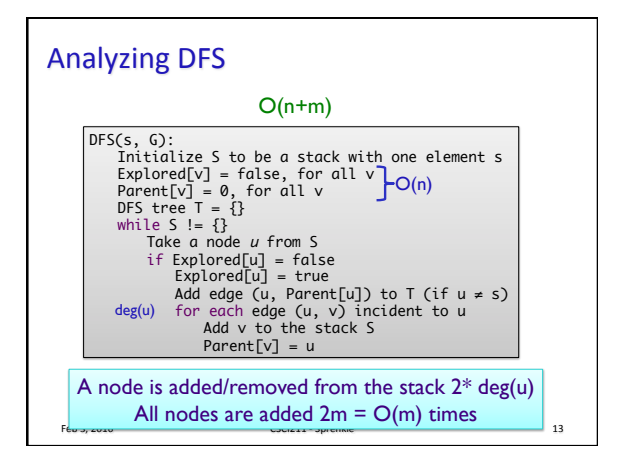

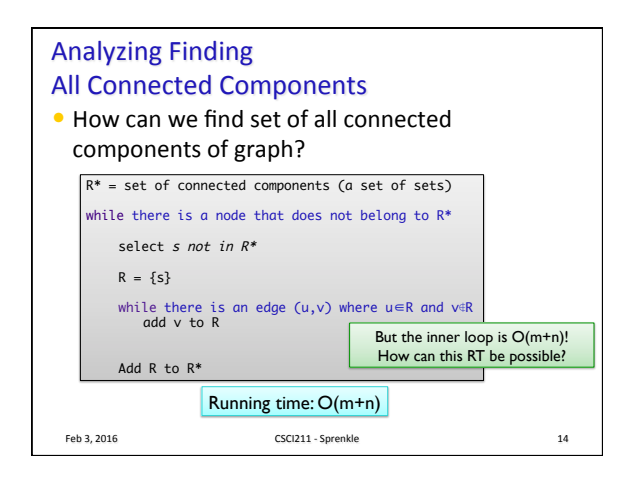

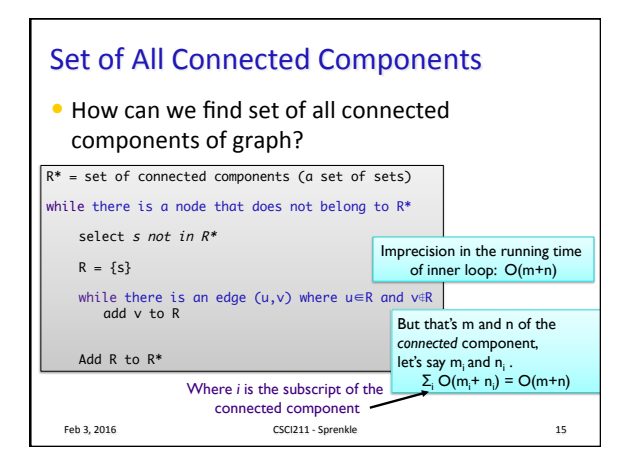

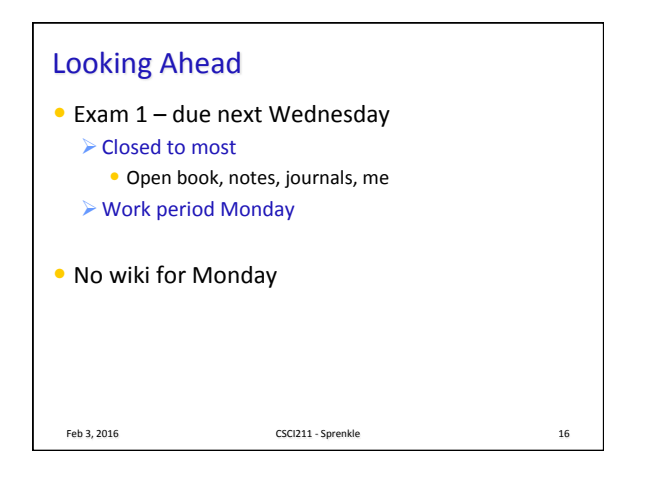